## **The Standard Imaging Pipeline Generic pipeline MSSS**

Emanuela Orru' (Astron)

# Outline

- RO standard imaging pipeline
- MSSS the survey and products
- Generic pipeline and its applications (Pre-factor FACTOR)
- RO planning for the future

# Standard Imaging Pipeline

- An automatic pipeline, RO can run for users
- Preprocessing, calibrate, image, long baseline pre-processing (see Moldon lecture), PSR
- used for MSSS as testbed
- now outdated new pipelines coming soon

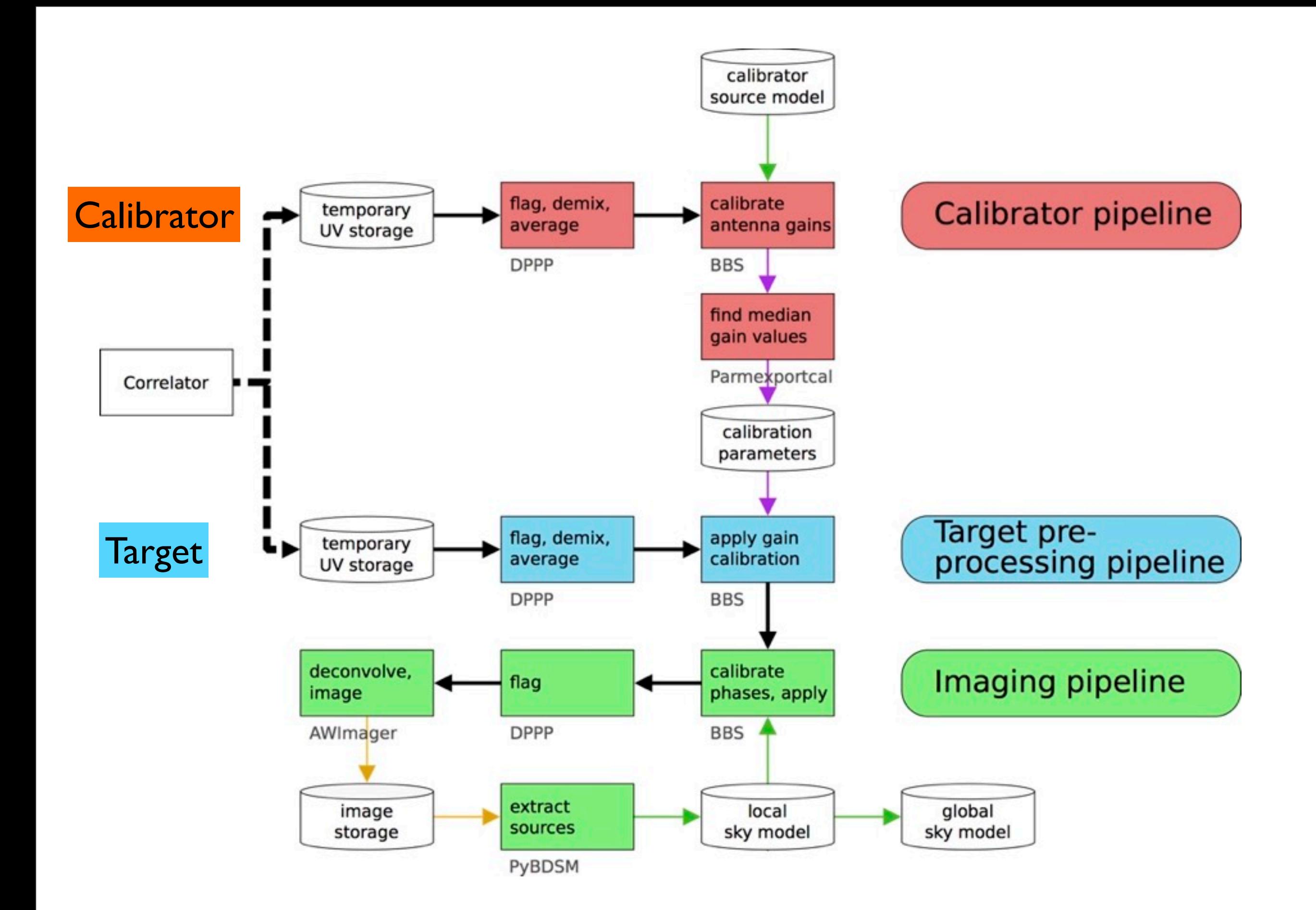

<https://www.astron.nl/radio-observatory/astronomers/array-configurations/3-telescope-parameters-and-array-configurations>

Tuesday, 6 September 16

### Pre-processing pipeline

- Flags the data in time and frequency
- flags the autocorrelations
- flags the first and last two channels
- optionally "demix" subtraction of the contributions of the brightest sources in the sky (the so called "A-team
- •Currently, users should specify if demixing is to be used, and which sources should be demixed.
- •It is the pipeline most commonly used

DATA PRODUCTS: For each observing beam a set of uncalibrated correlated visibilities is provided

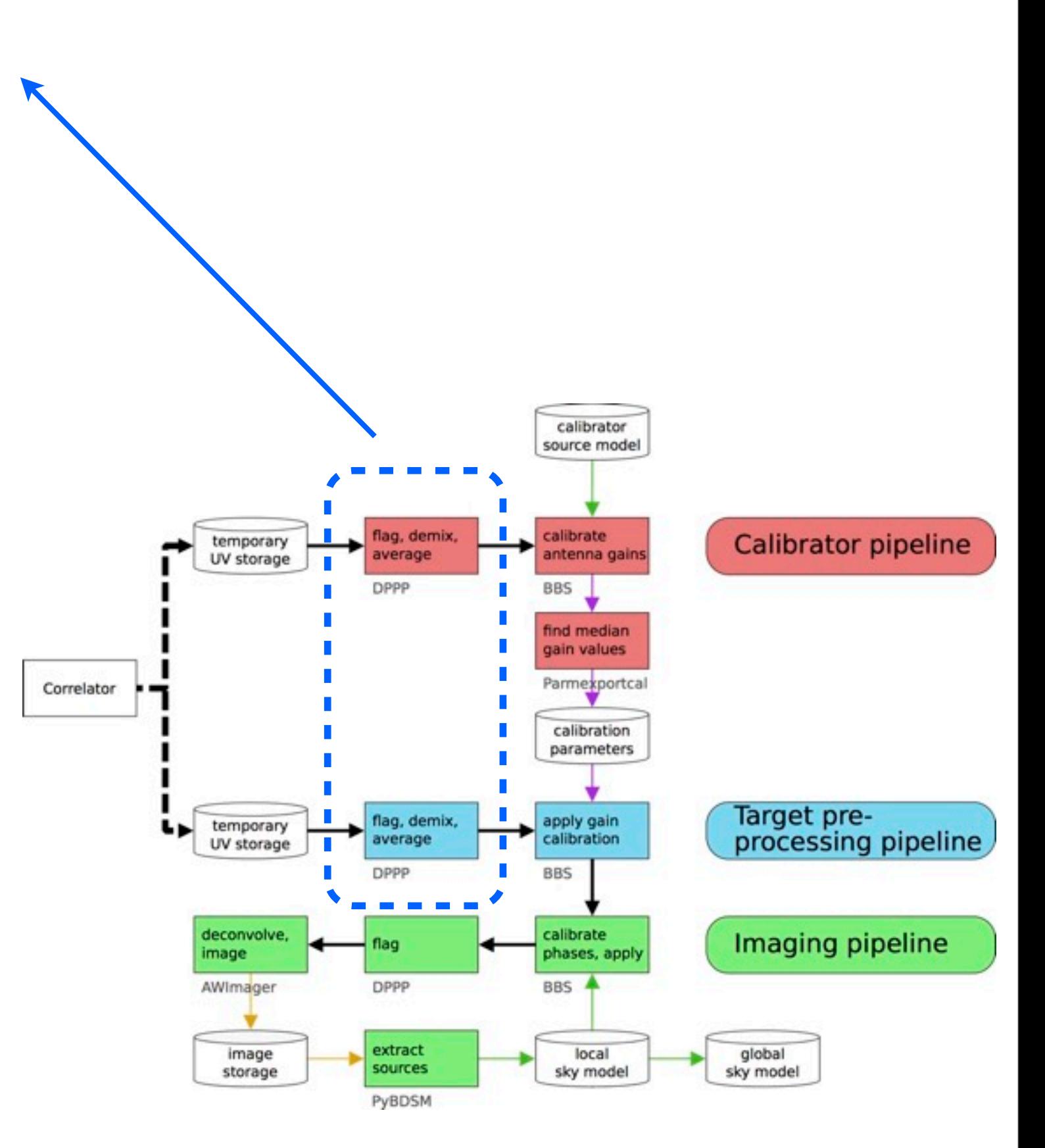

### Pre-processing pipeline

- Flags the data in time and frequency
- flags the autocorrelations
- flags the first and last two channels
- optionally "demix" subtraction of the contributions of the brightest sources in the sky (the so called "A-team
- •Currently, users should specify if demixing is to be used, and which sources should be demixed.
- •It is the pipeline most commonly used

DATA PRODUCTS: For each observing beam a set of uncalibrated correlated visibilities is provided

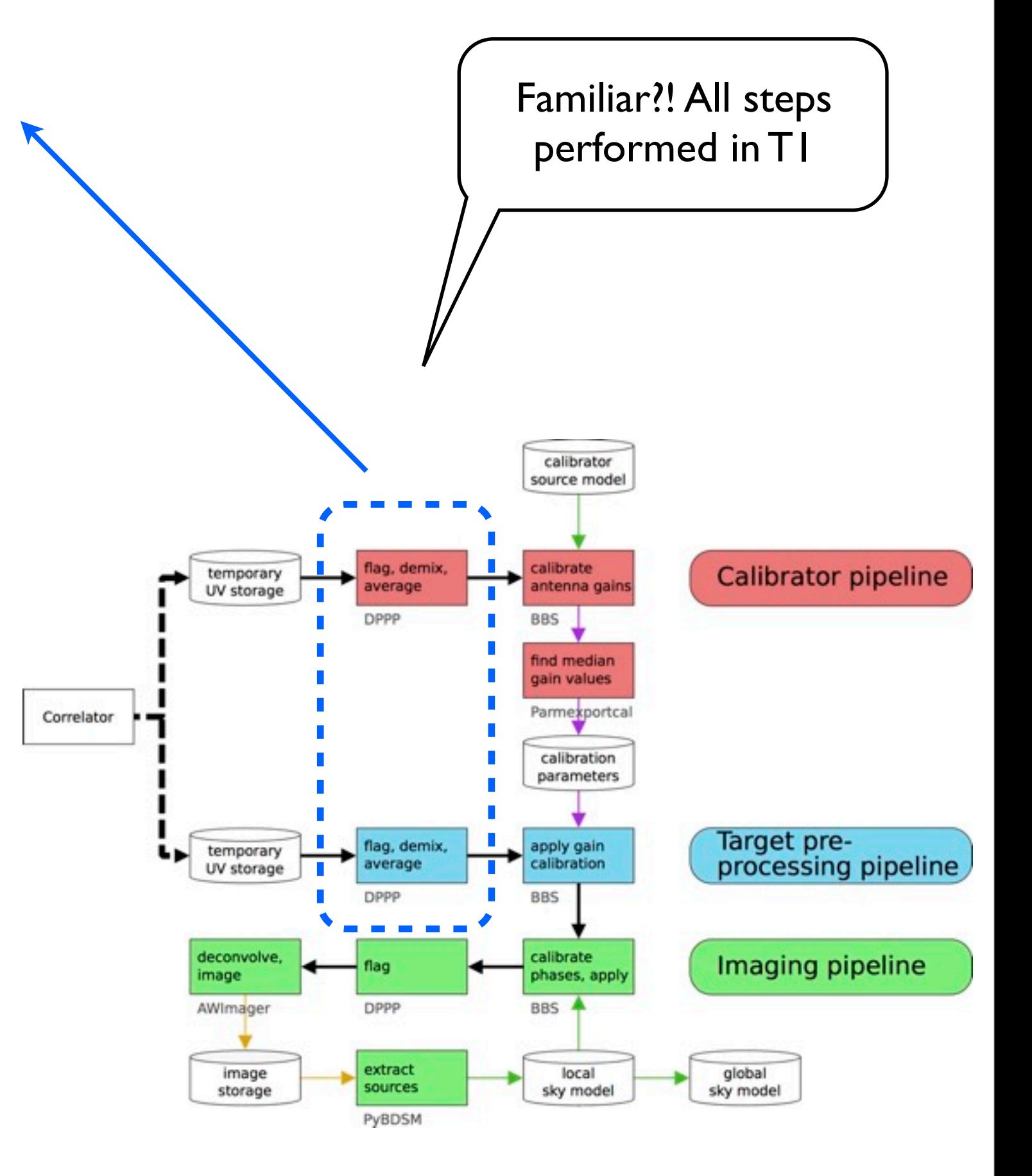

#### Calibrator pipeline

- Pre-processing
- Calibrate the calibrator The antenna gain solutions are estimated by BBS
- Solutions stored in a parmdb

### Target pipeline

- •Pre-processing
- •Applies the antenna gains (solutions) obtained in the calibrator pipeline
- Used to calibrate MSSS

#### DATA PRODUCTS:

For the calibrator and target beams a set of uncalibrated and calibrated correlated visibilities are provided, written respectively in the DATA and CORRECT columns of the MS.

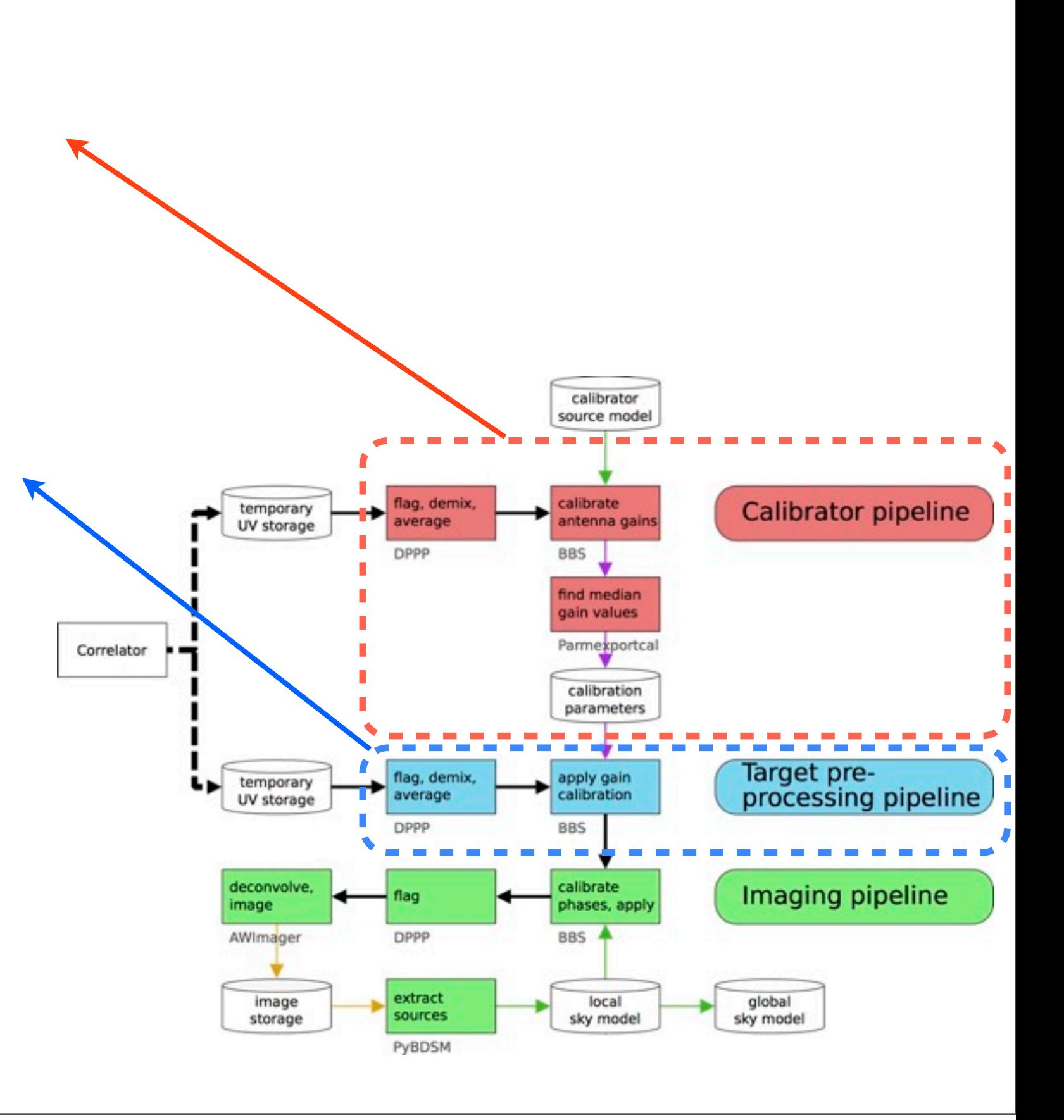

#### Calibrator pipeline

- Pre-processing
- Calibrate the calibrator The antenna gain solutions are estimated by BBS
- Solutions stored in a parmdb

### Target pipeline

- •Pre-processing
- •Applies the antenna gains (solutions) obtained in the calibrator pipeline
- Used to calibrate MSSS

#### DATA PRODUCTS:

For the calibrator and target beams a set of uncalibrated and calibrated correlated visibilities are provided, written respectively in the DATA and CORRECT columns of the MS.

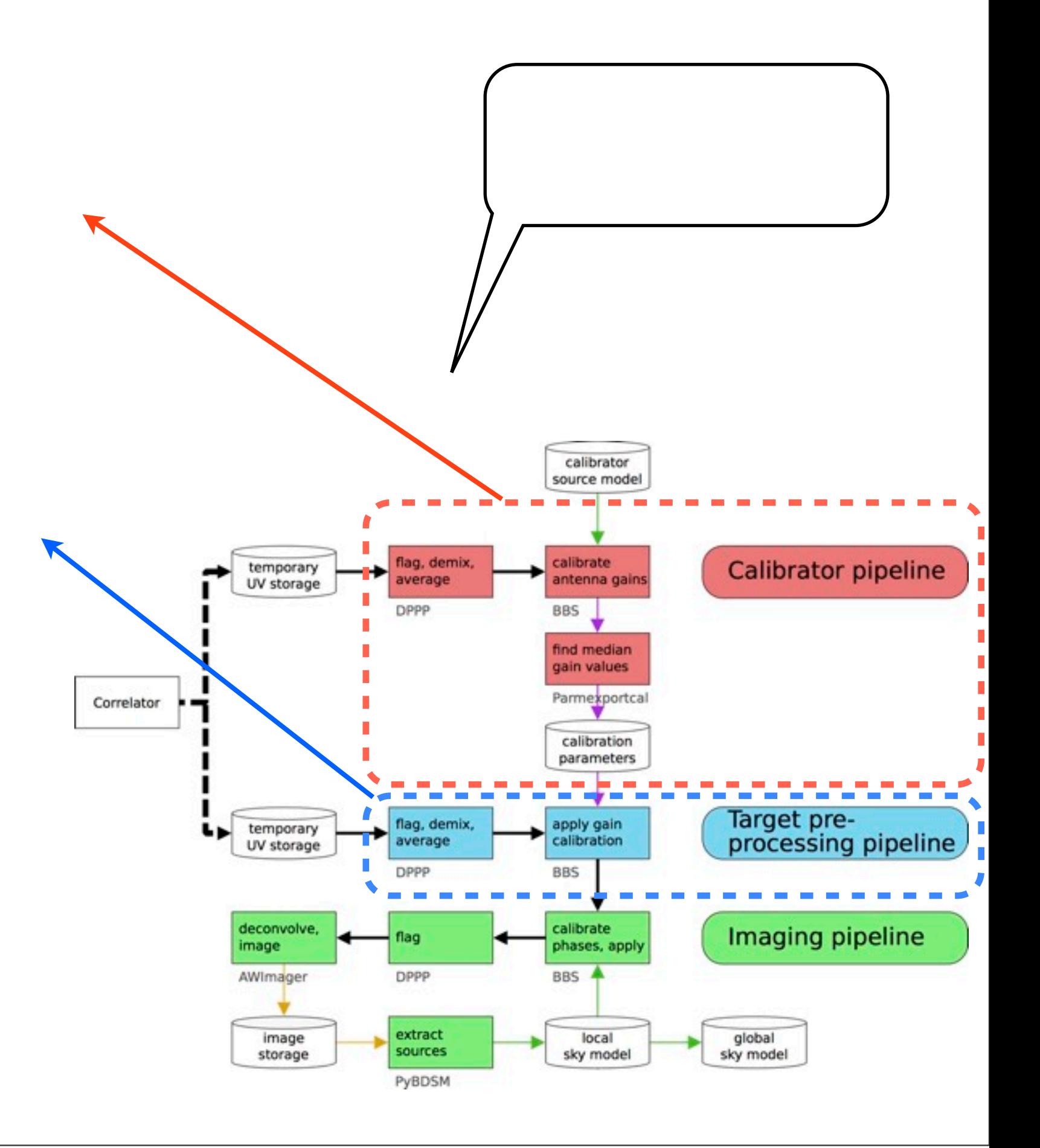

#### Calibrator pipeline

- Pre-processing
- Calibrate the calibrator The antenna gain solutions are estimated by BBS
- Solutions stored in a parmdb

### Target pipeline

- •Pre-processing
- •Applies the antenna gains (solutions) obtained in the calibrator pipeline
- Used to calibrate MSSS

#### DATA PRODUCTS:

For the calibrator and target beams a set of uncalibrated and calibrated correlated visibilities are provided, written respectively in the DATA and CORRECT columns of the MS.

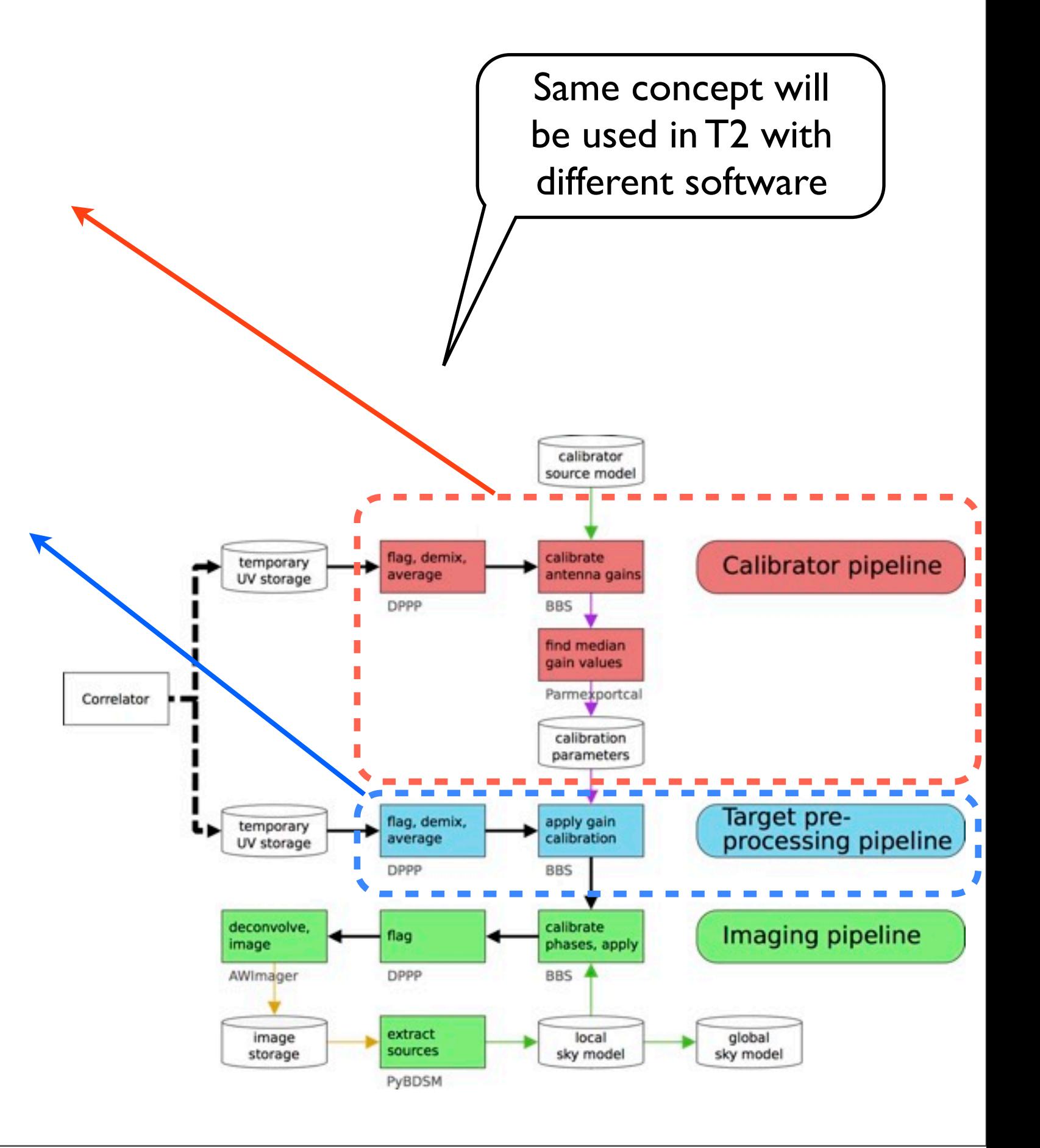

#### Imaging pipeline

• Sub-bands are concatenated in frequency. Bandwidth size set according to user specification

- flag of outliers
- •A run of phase calibration with BBS is performed using a GSM model.
- •Sub-bands are concatenated in time when observations are performed in snapshot
- Images are produced in hdf5 format (using awimager)
- Source finding software is used to identify the sources detected in the image, and generate an updated local sky model.
- DATA PRODUCTS:
- Calibrated images.

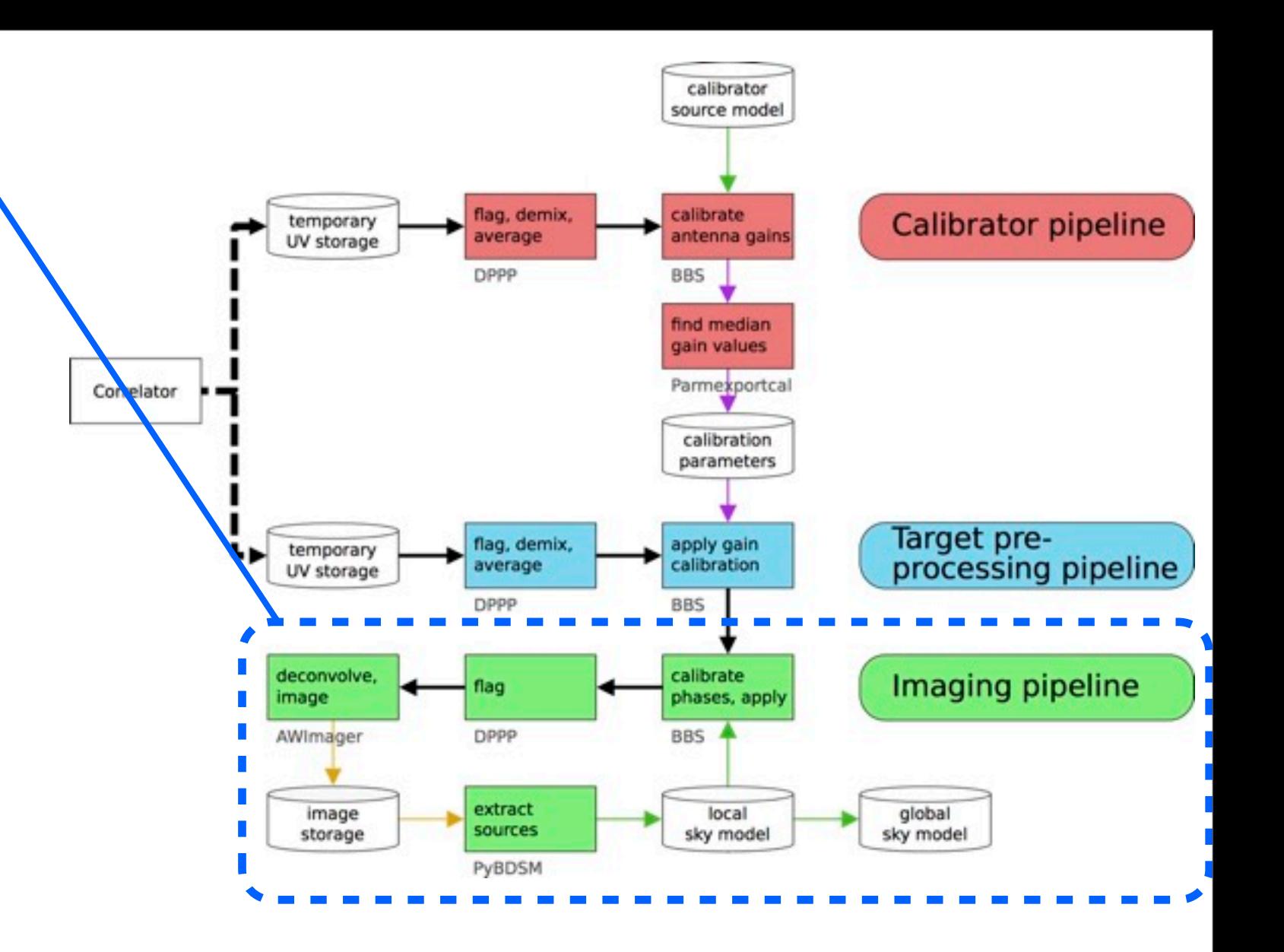

#### Imaging pipeline

• Sub-bands are concatenated in frequency. Bandwidth size set according to user specification

- flag of outliers
- •A run of phase calibration with BBS is performed using a GSM model.
- •Sub-bands are concatenated in time when observations are performed in snapshot
- Images are produced in hdf5 format (using awimager)
- Source finding software is used to identify the sources detected in the image, and generate an updated local sky model.
- DATA PRODUCTS:
- Calibrated images.

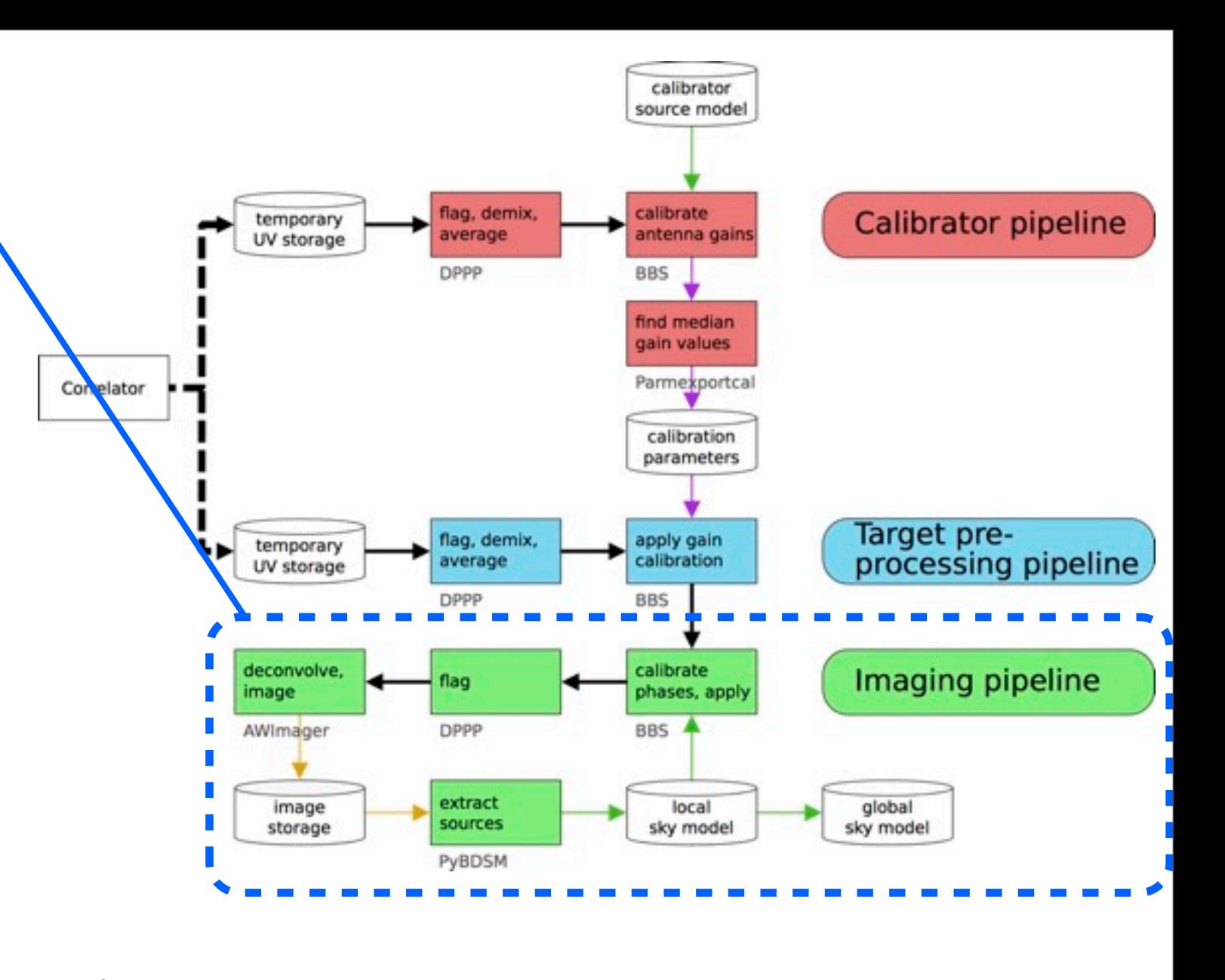

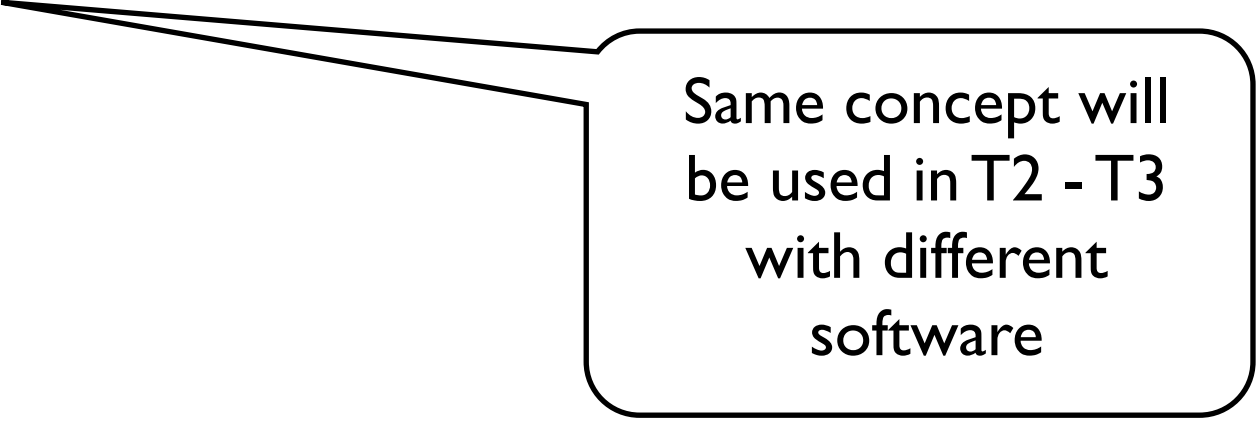

### **M**ultifrequency **S**napshot **S**ky **S**urvey

Goals: obtain broadband sky model, shakedown LOFAR operations

#### **MSSS-LBA**

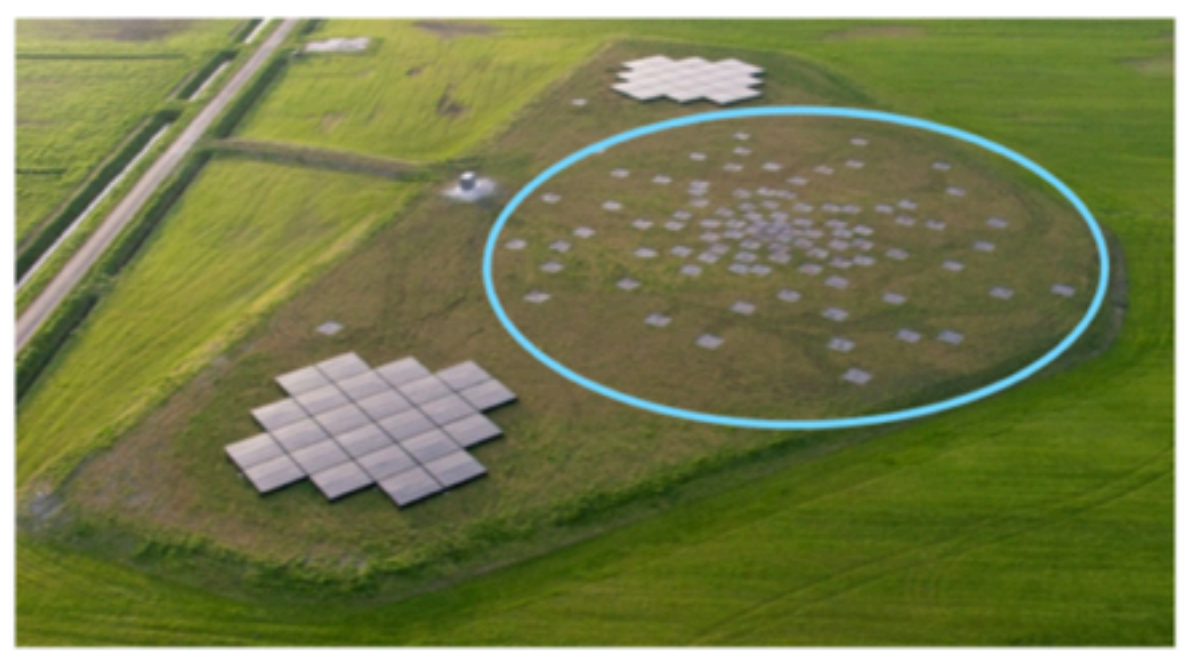

Frequency: 30-75 MHz  $(8 \times 2$  MHz bands) Resolution:  $\leq 100$  arcsec Sensitivity:  $\leq$ 15 mJy/beam Area: 20,000 square degrees **Number of Fields: 660** Simultaneous  $\sim$ 10 $^{\circ}$  beams: 5 Test observations resuming

#### **MSSS-HBA**

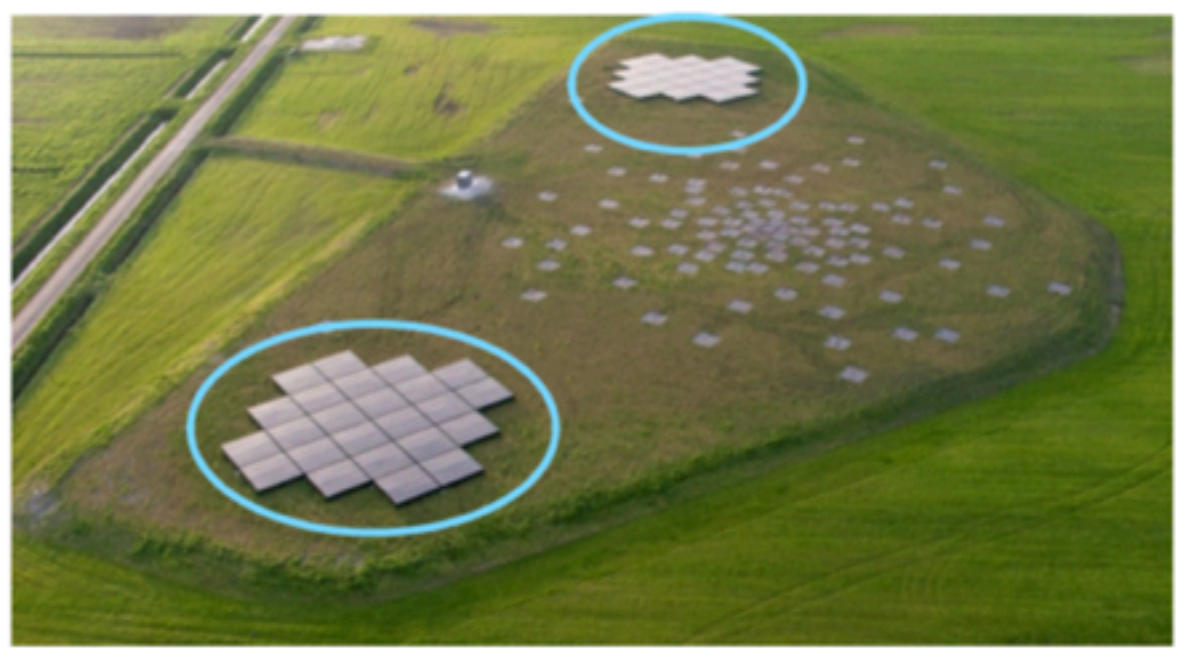

Frequency: 120-160 MHz  $(8 \times 2$  MHz bands) Resolution:  $\leq 120$  arcsec Sensitivity:  $\leq$ 5 mJy/beam Area: 20,000 square degrees **Number of Fields: 3616** Simultaneous  $\sim$  4° beams: 6 Observations 100% complete

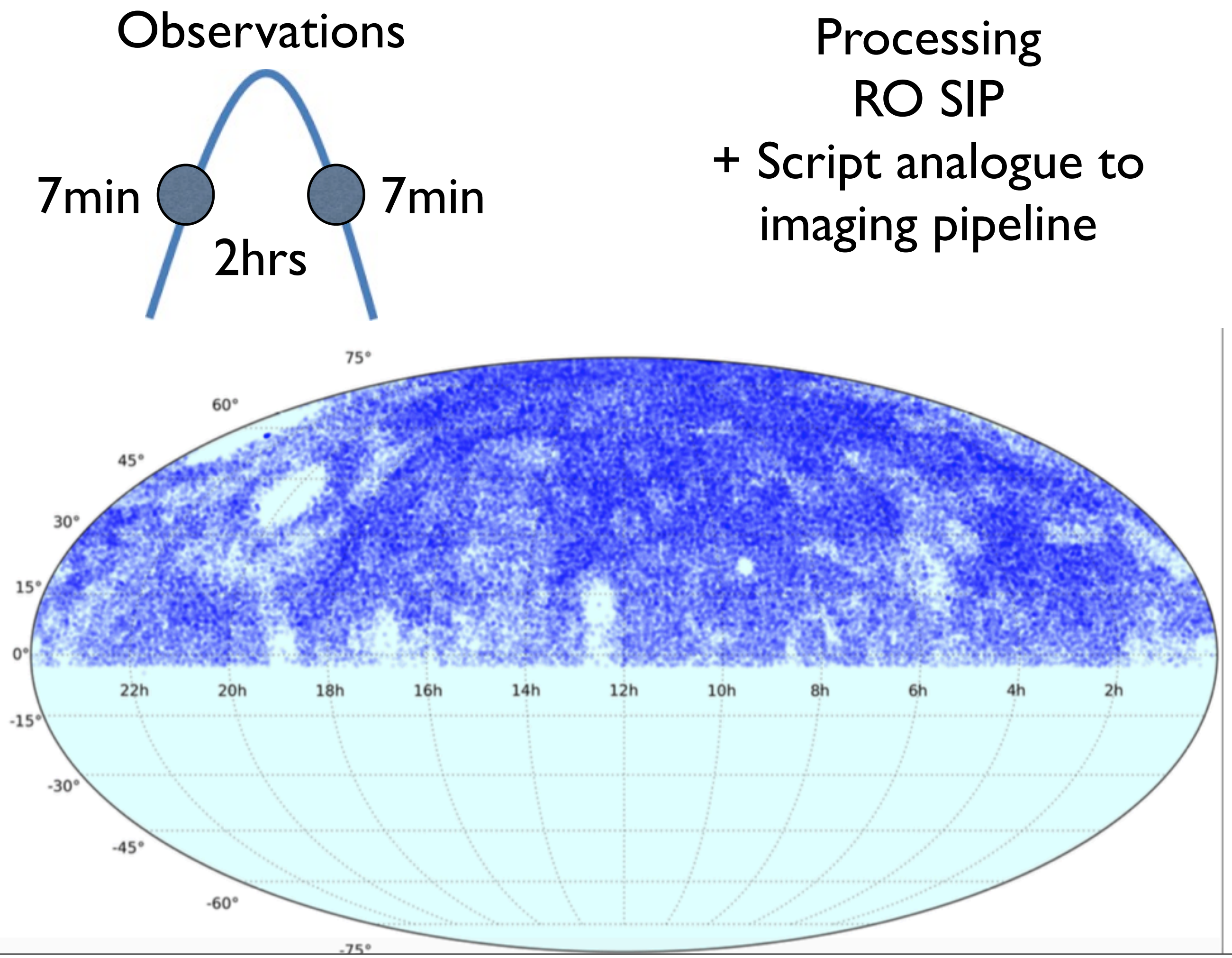

Tuesday, 6 September 16

## **MSSS-HBA catalog (v0.1): 130000 sources**

•Final catalog still under development (need flux correction..)

• All fields and catalog loaded into MSSS VO server for use by initial science and checks.

•group of testers (active MSSS participants) ... identifying bugs in system. MSSS Forum being used to collect issues.

•Data products are password-protected before data release

More info verification field paper: *Heald et al. 2015, A&A, 582, A123*

## Generic pipeline

- The Pipeline Framework is used by RO for automated processing on the CEP cluster systems (e.g. SIP). Writing these pipelines is complicated and requires a lot of knowledge of the framework itself and some programming skills.
- The generic pipeline is a pipeline based on that system. It is a simplified layer of software that helps users with the design and execution of their own workflow without the need to understand the underlying system.
- For a pipeline the user should organize the work into building blocks e.g. preprocessing-calibration-imaging....
- Parameters can be reduced to a minimum with different sets of default parsets for every step. Integration of other peoples steps and reusing existing work are one of the primary goals of the generic pipeline.
- A users pipeline can run on a single workstation and in a cluster environment without the need to change the pipeline parset or to program process management.
- Steps and arguments to the steps are defined in a parset file.
- This parset is then the argument for the genericpipeline.py.
- The pipelines name will be the first part of the parsets name mypipeline.parset. Log files will be tracked under that name

## Parset

```
pipeline.steps = [step1,step2,step3,...]
```
 $pipeline.pluginpath = plugins$  # optional

pipeline.mapfile = /path/to/your\_data.mapfile # optional

- The step list determines the order of execution.
- Optional path to a plugins directory
- Mapfiles are the data descriptors, the path to your input data

```
# Pipeline for running NDPPP on all files in a directory
#variable parameters
#path to the directory where we are looking for the input data
! input_path = /data/scratch/dummyuser/test-in
# path to the parset
! ndppp_parset = /home/dummyuser/parsets/NDPPP-preproc-parset.proto
pipeline.steps=[createmap,ndppp]
#Step 1: search for all measurement sets in one directory and generate a mapfile
createmap.control.kind = plugin
createmap.control.type = addMapfile
createmap.control.cmdline.create = mapfile_from_folder
createmap.control.mapfile_dir = input.output.mapfile_dir #this is the name that the mapfile will have
createmap.control.filename = input_data.mapfile
createmap.control.folder = {{ input_path }} #this references to the path we defined above
#Step 2: run NDPPP with a given parset on all files that the previous step found
ndppp.control.type = dppp
ndppp.control.parset = {{ ndppp parset }} #this references to the parset we defined above
ndppp.control.max_per_node = 4 \#run 4 instances of NDPPP in parallel
ndppp.control.environment = {OMP_NUM_THREADS: 6} #tell NDPPP to use only 6 threads
ndppp.argument.msin = createmap.output.mapfile
```
#### More info: <http://www.astron.nl/citt/genericpipeline/#>

## Pre-factor (new calibrator pipeline)

- In the calibrator field: solves for bandpass and separates the instrumental (clock) from the ionospheric (TEC) contribution to the phase delays.
- Transfers to the target field the bandpass, clock and phase offset.
- Combines SBs and image the blocks at high and low resolution. Produces residual images and MS to be fed to the FACTOR pipeline

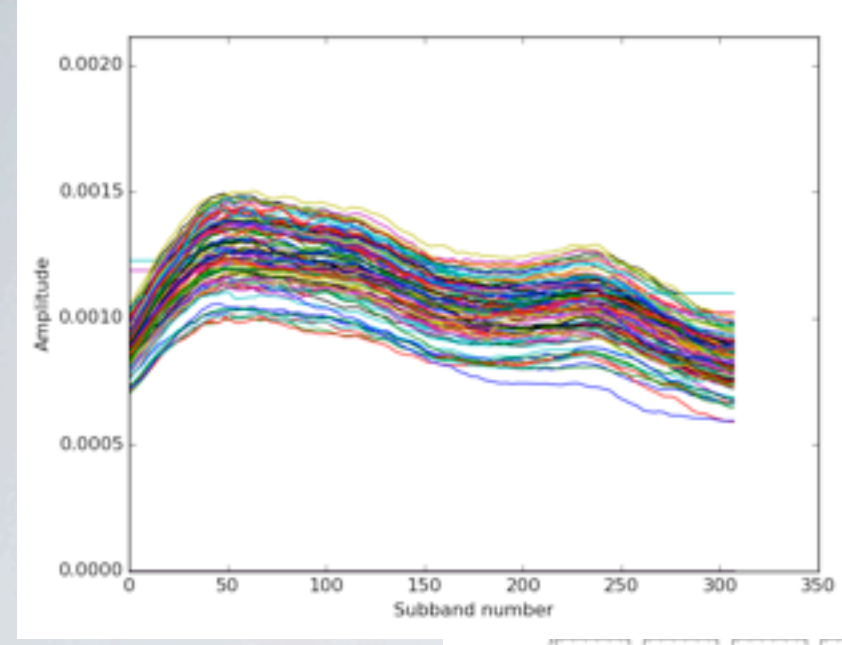

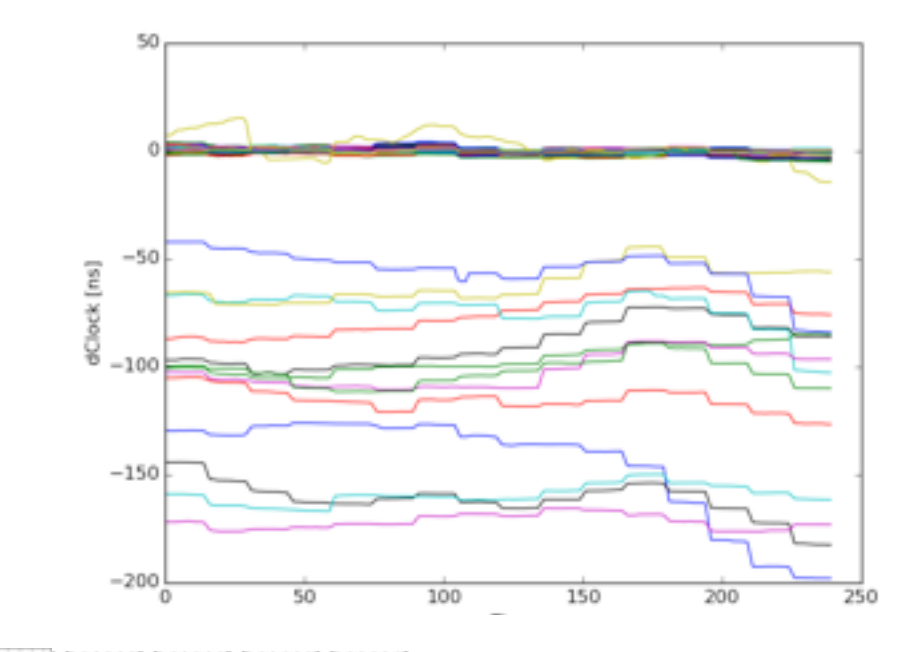

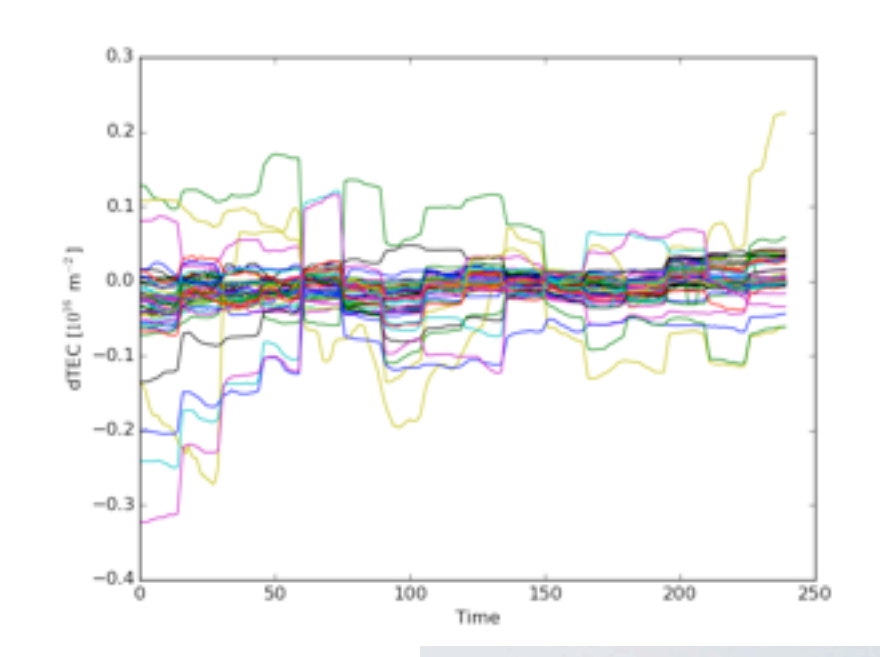

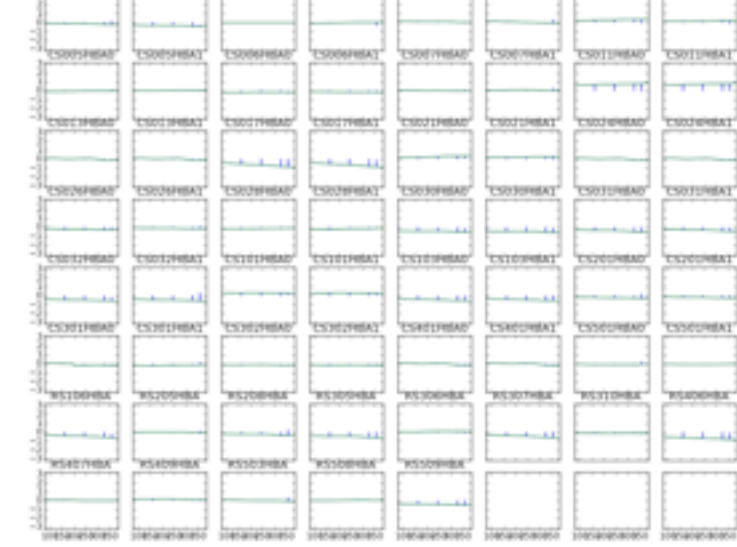

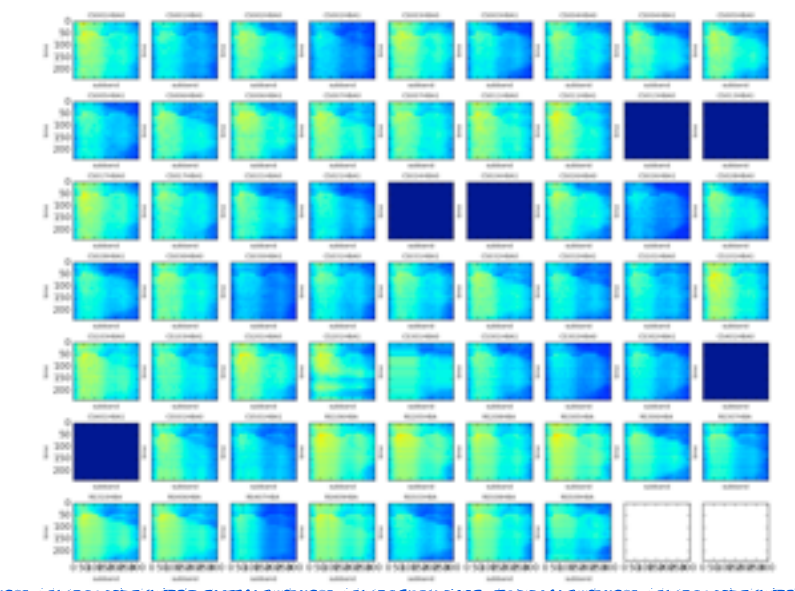

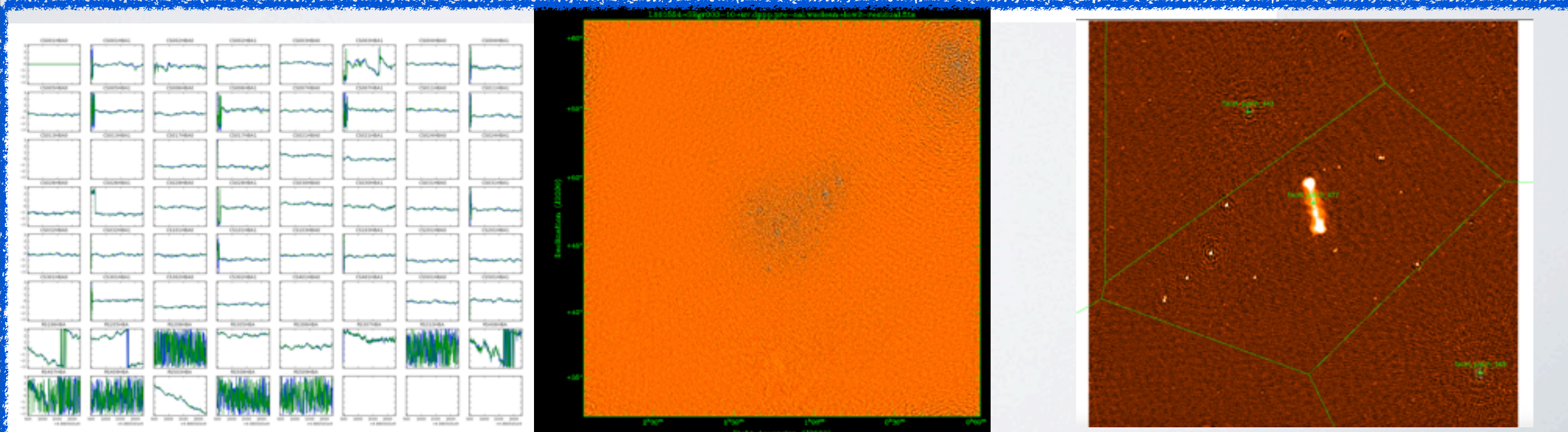

Tuesday, 6 September 16

## FACTOR: facet self calibration pipeline

- By dividing up the field into many facets and solving for the direction-dependent corrections in each facet using the "peeling"
- phase calibration on short time scale >> ionospheric effects amplitude calibration long time scale >> residual beam errors
- instrumental-noise limited images  $($   $\sim$  0.1 mJy/beam for an 8-hour observation), high-resolution images (~ 5 arcsec FWHM) and high-fidelity images
- designed to distribute of jobs over multiple nodes of a cluster and for the processing of facets in parallel.

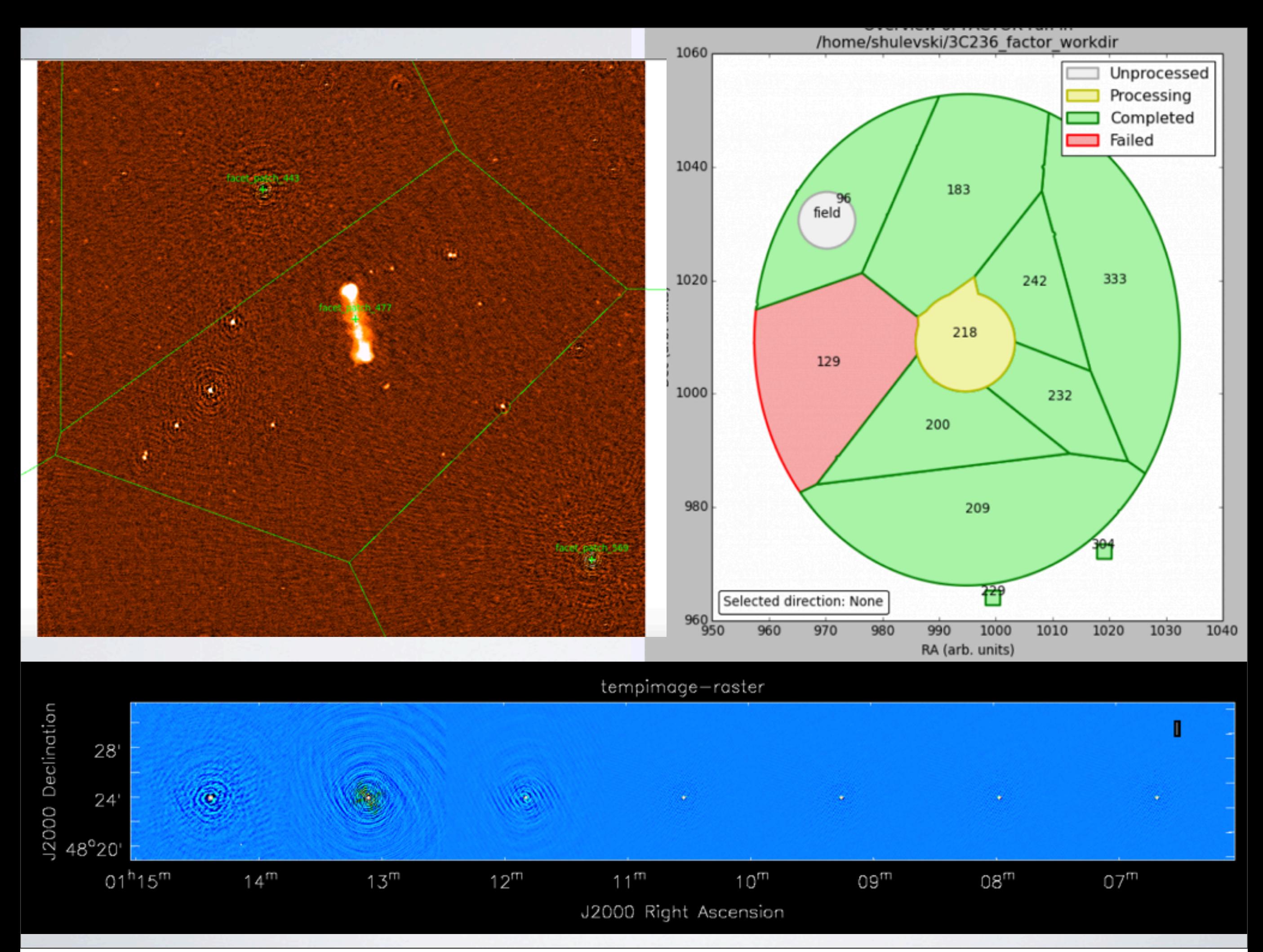

Tuesday, 6 September 16

# future development

- RO plans to implement the generic pipeline ad use it as platform for all the current pipelines -- highly flexible easy for users to provide different set up wrt the standard
- RO plans to substitute the calibrator, target and imaging pipeline with the pre-factor pipeline.
- FACTOR needs more automatization and performance optimization in order to be taken into account as part of the SIP.